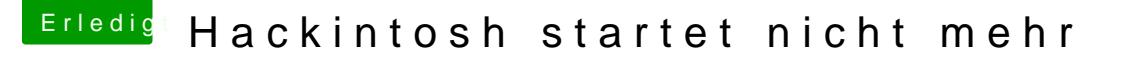

Beitrag von Marcel2303 vom 10. Januar 2017, 20:05

Es wäre ja schön wenn der Mac starten würde Ich probiere erstmal al6042 Beitrag aus

Edit@rubenszgh habe nun den Befehl eingeben. Es kam folgendes raus hibernatemode 0

Muss ich nun etwas ändern? Damit sowas nicht nochmal passiert oder passt

Eine weitere Wichtige Frage wäre... das ist mir jetzt schon 2 mal passiert... Ich bootete die MacOS platte.... er läd... (Kommando Zeile springt startet er NOCHMAL... warum?